## BİLİŞİM TEKNOLOJİLERİ VE YAZILIM DERSİ EXCEL ÇALIŞMA KAĞIDI- 4

Ad Sovad: Sinif/No:

**EĞER Komutu(iĢlevi):**Mantıksal sınama ve Ģart kontrolünün yapıldığı komuttur.Kullanımı Ģu Ģekildedir;

=Eğer(Şart;Şart sağlanıyorsa yapılacaklar;Şart sağlanmıyorsa yapılacaklar)

Örnek 1: = Eğer(A2>44;"GECTİ";"KALDI") formülü ile,a2 hücresindeki değer 44 den büyükse geçti,44 den büyük değilse kaldı yazdırılır.

- **Şartımız**; a2 hücre değerinin 44 den büyük olma Ģartı
- **Şart sağlanıyorsa yapılacaklar**; geçti yazdırmak
- **Şart sağlanmıyorsa yapılacaklar**; kaldı yazdırmak

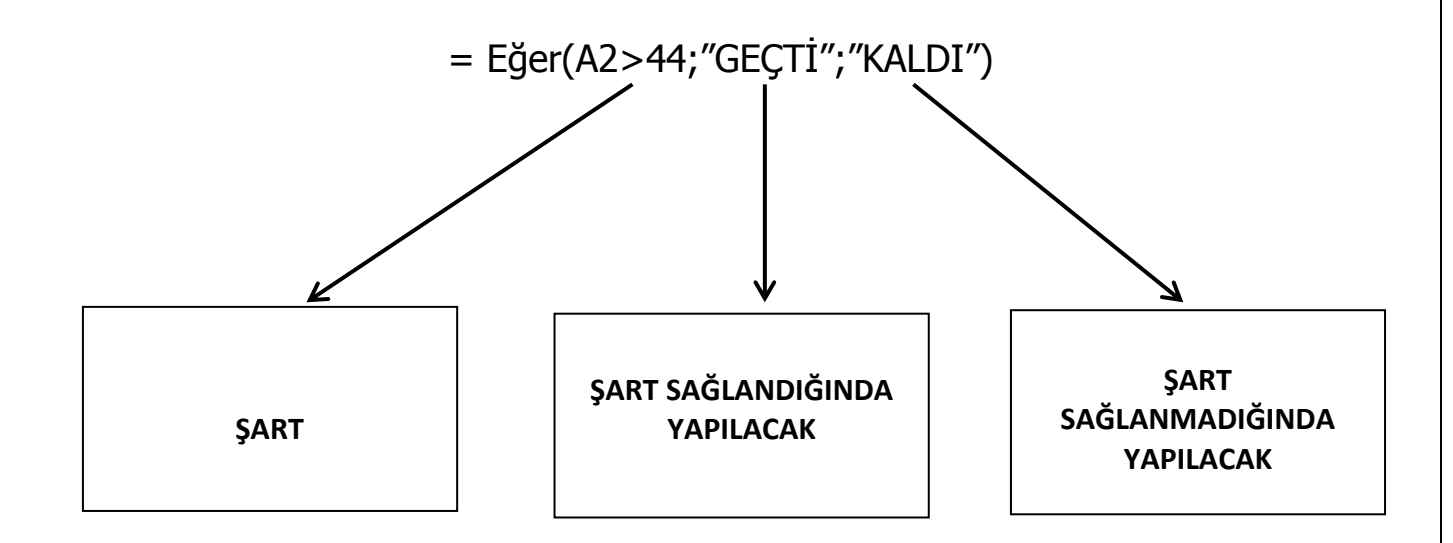

Eğer komutu ile kullanılan karşılaştırma operatörleri şunlardır;

**=** eĢittir , **<** küçüktür , **>** büyüktür , <= küçük eĢittir, >= büyük eĢittir , <> eĢit değildir.

Örnek 2: = Eğer(c3>=45;"BAŞARILI";"BAŞARISIZ") formülünün açıklaması şöyledir;

C3 hücresi 45 e eşit veya 45 den büyükse BAŞARILI , değilse yani 45 den küçükse BAŞARISIZ yaz.

 $\text{Örnek } 3: = \text{Eğer}(d2 < = 44; 'BASARISIZ''; 'BASARILI'')$  formülünün açıklaması şöyledir;

D2 hücresi 44 e eşit veya 44 den küçükse BAŞARISIZ , değilse yani 44 den büyükse BAŞARILI yaz.

Örnek 4: = Eğer(b2="ALİ"; "BULUNDU"; "BULUNUMADI") formülünün açıklaması şöyledir;

B2 hücresinde ALİ yazıyorsa BULUNDU , ALİ yazmıyorsa BULUNAMADI yaz.

Eğer komutunda sözel ifadeler " " işaretleri arasına alınır. Sayısal ifadeler " " işaretleri arasına alınmaz.

## BİLİŞİM TEKNOLOJİLERİ VE YAZILIM DERSİ EXCEL ÇALIŞMA KAĞIDI- 4

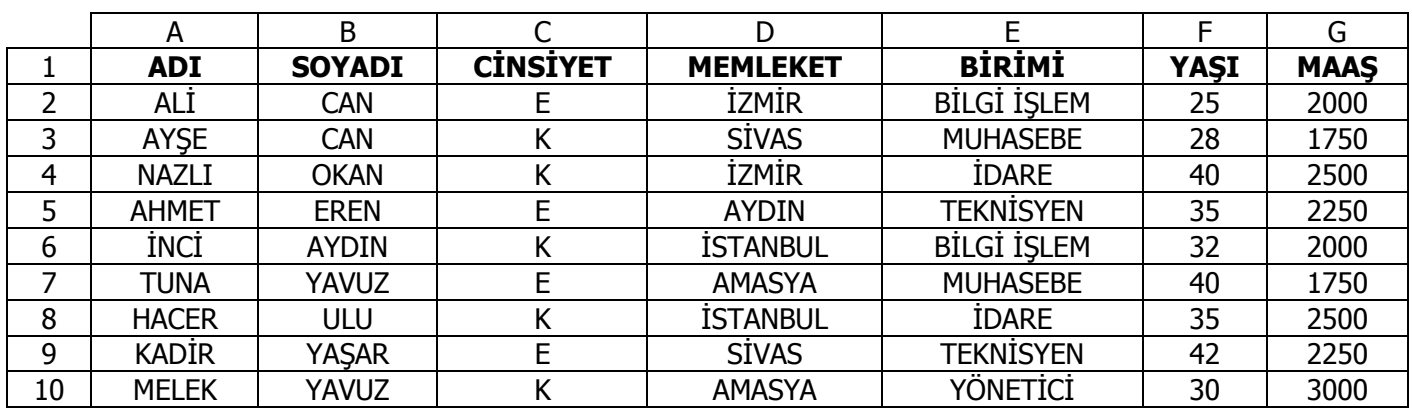

Tablo ile ilgili cevaplanmış soruları inceleyin diğer soruları cevaplandırın.

## **Formülleri istediğiniz hücreye göre yazabilirsiniz.**

1)Yaşı 30 dan küçüklere GENÇ , büyüklere YAŞLI yazdıran formülü yazın.

=Eğer(F5<30;"GENÇ";"YAŞLI")

2)Kadınların maaĢına 200 ,erkeklerin maaĢına 100 ekleyen formülü yazın.

3)Memleketi İZMİR olanlara EGELİ yazdıran formülü yazın.

………………………………………………………………………………………………………………………………………………………….

4)Birimi İDARE olanların maaşına 300 ekleyen formülü yazın.

………………………………………………………………………………………………………………………………………………………….

………………………………………………………………………………………………………………………………………………………….

5) =EĞER(F2<20;G3-500;G4-500) iĢleminin sonucu kaçtır? .................................................

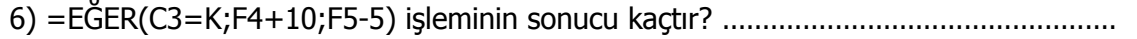

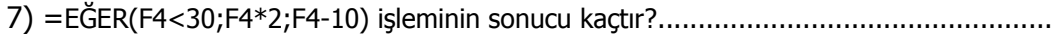

8) =EĞER(F4>30;G4-1000;G4-500) iĢleminin sonucu kaçtır?..........................................

9) =EĞER(F7<30;F4\*2;F4+15) iĢleminin sonucu kaçtır?.................................................

10) =EĞER(F7>30;F4\*2;F4+15) iĢleminin sonucu kaçtır?.................................................

11) =EĞER(C5=E;F2\*2;F3-5) iĢleminin sonucu kaçtır?.................................................

12) =EĞER(E3="ĠDARE";G3+500;G3-500) iĢleminin sonucu kaçtır?.................................................

13)Birimi İDARE olanlara YÖNETİCİ yazdıran formülü yazın…………………………………………………………………

14)TEKNİSYENLERE, YÜKSEK OKUL MEZUNU yazdıran formülü yazın.

…………………………………………………………………………………………………………………………………………………………………….

15) Muhasebecilerin maaĢına 200 ekleyen formülü yazın.

………………………………………………………………………